# FEniCS Course

# Lecture 1: Introduction to FEniCS

Contributors Anders Logg

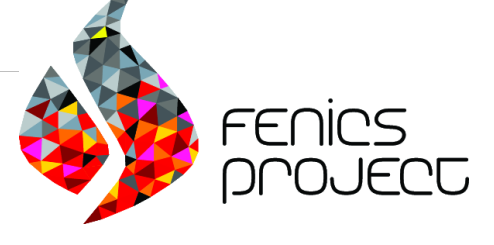

## What is FEniCS?

# FEniCS is an automated programming environment for differential equations

- $C++/Python$  library
- Initiated 2003 in Chicago
- 1000–2000 monthly downloads
- Part of Debian and Ubuntu
- Licensed under the GNU LGPL

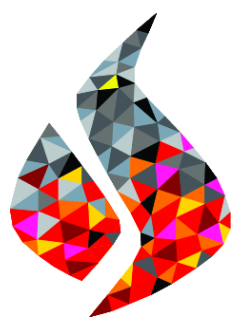

http://fenicsproject.org/

#### Collaborators

Simula Research Laboratory, University of Cambridge, University of Chicago, Texas Tech University, KTH Royal Institute of Technology, Chalmers University of Technology, . . .

# FEniCS is automated FEM

- Automated generation of basis functions
- Automated evaluation of variational forms
- Automated finite element assembly
- Automated adaptive error control

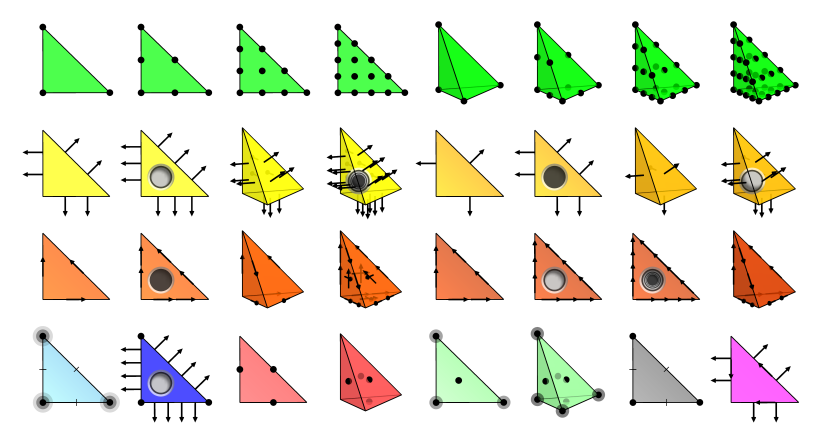

What has FEniCS been used for?

# Computational hemodynamics

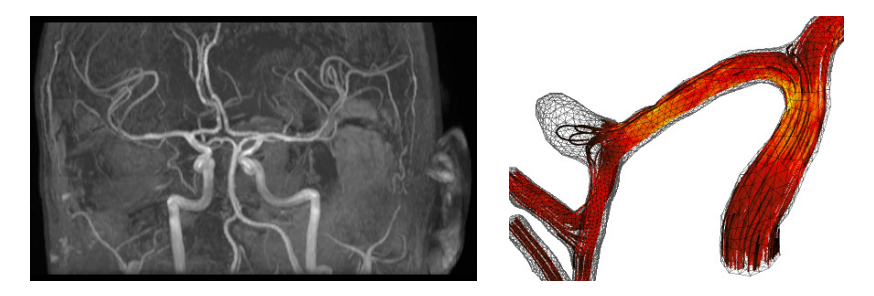

- Low wall shear stress may trigger aneurysm growth
- Solve the incompressible Navier–Stokes equations on patient-specific geometries

$$
\dot{u} + u \cdot \nabla u - \nabla \cdot \sigma(u, p) = f
$$

$$
\nabla \cdot u = 0
$$

Valen-Sendstad, Mardal, Logg, Computational hemodynamics (2011)

# Computational hemodynamics (contd.)

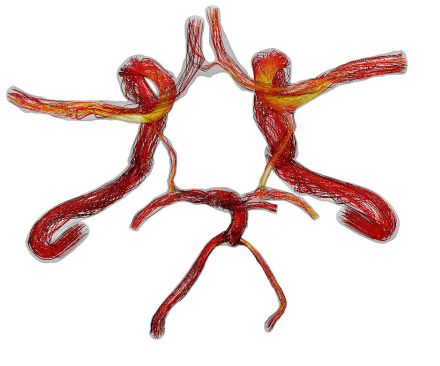

```
# Define Cauchy stress tensor
def sigma(v, w):
    return 2.0*mu*0.5*(grad(v) + grad(v).T) -
         w* Identity (v, cell (), d)
# Define symmetric gradient
def epsilon(v):
    return 0.5*(grad(v) + grad(v).T)# Tentative velocity step ( sigma formulation )
U = 0.5*(u0 + u)F1 = \text{rho} * (1/k) * \text{inner}(y, u - u0) * dx + \text{rho} * \text{inner}(y,grad(u0)*(u0 - w))*dx \+ inner (epsilon (v), sigma (U, p0)) * dx+ inner (v, p0*n)*ds - mu*inner (grad(U).T*n,v) *ds \
   - inner (v, f) * dxa1 = 1he(F1)L1 =rhs (F1)
# Pressure correction
a2 = inner(grad(a), k*grad(b))*dxL2 = \text{inner}(\text{grad}(a), k\text{*grad}(p0))\text{*}dx - \text{add}(p1)\text{*}dx# Velocity correction
a3 = \text{inner}(v, u) * dxL3 = inner (v, u1) * dx + inner (v, k * grad (p0 -p1) +dx
```
- The Navier–Stokes solver is implemented in Python/FEniCS
- FEniCS allows solvers to be implemented in a minimal amount of code

Valen-Sendstad, Mardal, Logg, Computational hemodynamics (2011) 7 / 15

# Hyperelasticity

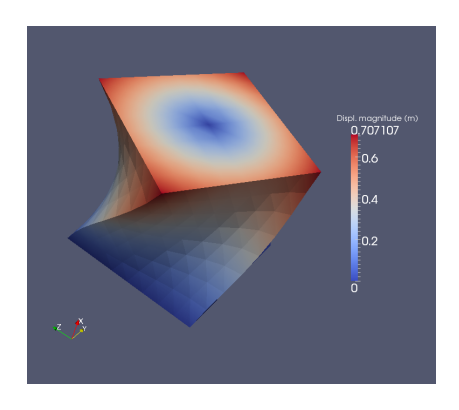

```
from dolfin import *
mesh = UnitCubeMesh(24, 16, 16)V = VectorFunctionSpace ( mesh , " Lagrange ", 1 )
left = CompiledSubDomain ("( std :: abs(x[0])
   < DOLFIN_EPS ) && on_boundary ")
right = CompiledSubDomain ("(std::abs(x[0] - 1.0)
   < DOLFIN_EPS ) && on_boundary ")
c = Expression (("0.0", "0.0", "0.0"))r = Expression ( "0.0".
"0.5*(v0+(x[1]-v0)*cos(t)-(x[2]-z0)*sin(t)-x[1])".
"0.5*(z0+(x[1]-y0)*sin(t)+(x[2]-z0)*cos(t)-x[2])") ,
v0=0.5, z0=0.5, t=pi/3bc1 = DirichletBC(V, c, left)bcr = DirichletBC(V, r, right)bcs = [bcl, bcr]v = TestFunction(V)u = Function(V)= Constant ((0.0, -0.5, 0.0))
T = Constant ((0.1, 0.0, 0.0))I = \text{Identity}(V, \text{cell}().d)F = I + grad(u)Ic = tr(F, T*F)J = det(F)E, nu = 10.0, 0.3mu, lnbda = Constant(E/(2*(1 + nu))),
   Constant ( R*mu / ((1 + nu) * (1 - 2 *nu)))psi = (mu/2) * (Ic - 3) - mu * ln(J) +(\ln b da / 2) * (\ln (J)) **2Pi = \psi * dx - \psi * dx - \psi * dx - \psi * dx - \psi * dxF = derivative (Pi, u, v)
solve(F == 0, u, bcs)plot (u. interactive=True, mode="displacement")
```
H. Narayanan, A computational framework for nonlinear elasticity (2011) 8 / 15

#### How to use FEniCS?

Hello World in FEniCS: problem formulation

Poisson's equation

$$
-\Delta u = f \quad \text{in } \Omega
$$

$$
u = 0 \quad \text{on } \partial\Omega
$$

#### Finite element formulation

Find  $u \in V$  such that

$$
\underbrace{\int_{\Omega} \nabla u \cdot \nabla v \, dx}_{a(u,v)} = \underbrace{\int_{\Omega} f v \, dx}_{L(v)} \quad \forall v \in V
$$

### Hello World in FEniCS: implementation

```
from dolfin import *
mesh = UnitSquareMesh(32, 32)V = FunctionSpace (mesh, "Lagrange", 1)
u = TrialFunction(V)v = TestFunction(V)f = Expression ("x[0]*x[1]")a = dot(grad(u), grad(v)) * dxL = f * v * dxbc = Dirichlet BC(V, 0.0, DomainBoundary())u = Function (V)solve (a == L, u, bc)plot(u)
```
### Basic API

- Mesh, Vertex, Edge, Face, Facet, Cell
- FiniteElement, FunctionSpace
- TrialFunction, TestFunction, Function
- $grad(), curl(), div(),...$
- Matrix, Vector, KrylovSolver, LUSolver
- assemble(), solve(), plot()

- Python interface generated semi-automatically by SWIG
- C++ and Python interfaces almost identical

# Installation

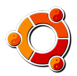

Official packages for Debian and Ubuntu

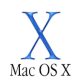

Drag and drop installation on Mac OS X

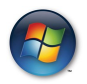

Binary installer for Windows

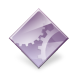

Automated installation from source

<http://fenicsproject.org/download/>

The FEniCS challenge!

Install FEniCS on your laptop!

<http://fenicsproject.org/download/>

#### Does it work?

```
from dolfin import *
mesh = UnitCubeMesh(16, 16, 16)plot ( mesh )
interactive ()
```
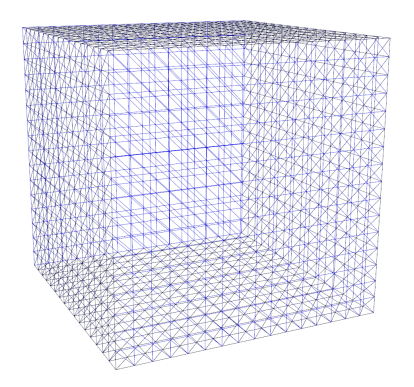